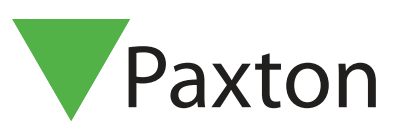

## APN-1079-D

## Lichtsteuerung mit "Aktionen auslösen"

## Wichtige Anmerkung

Die Funktion "Aktionen auslösen" erfordert den Betrieb des Net2 Servers.

## Installation der Hardware

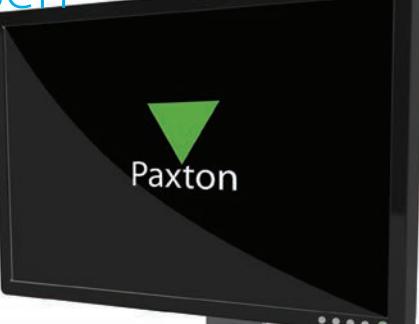

Der Relais-Ausgang des I/O-Moduls wird mit dem Lichtschalter in Reihe geschaltet, sodass es das Licht ausschalten kann. Der Lichtschalter kann weiterhin wie gewohnt verwendet werden. Jedoch stellt das I/O-Modul sicher, dass am Ende des Tages wirklich alle Lichter ausgeschaltet sind.

Das I/O-Modul muss konfiguriert werden, bevor es in "Aktionen auslösen" eingerichtet wird. Eine Anleitung zur Installation von I/O-Modulen finden Sie in der "AN1066 - Installation eines I/O-Moduls".

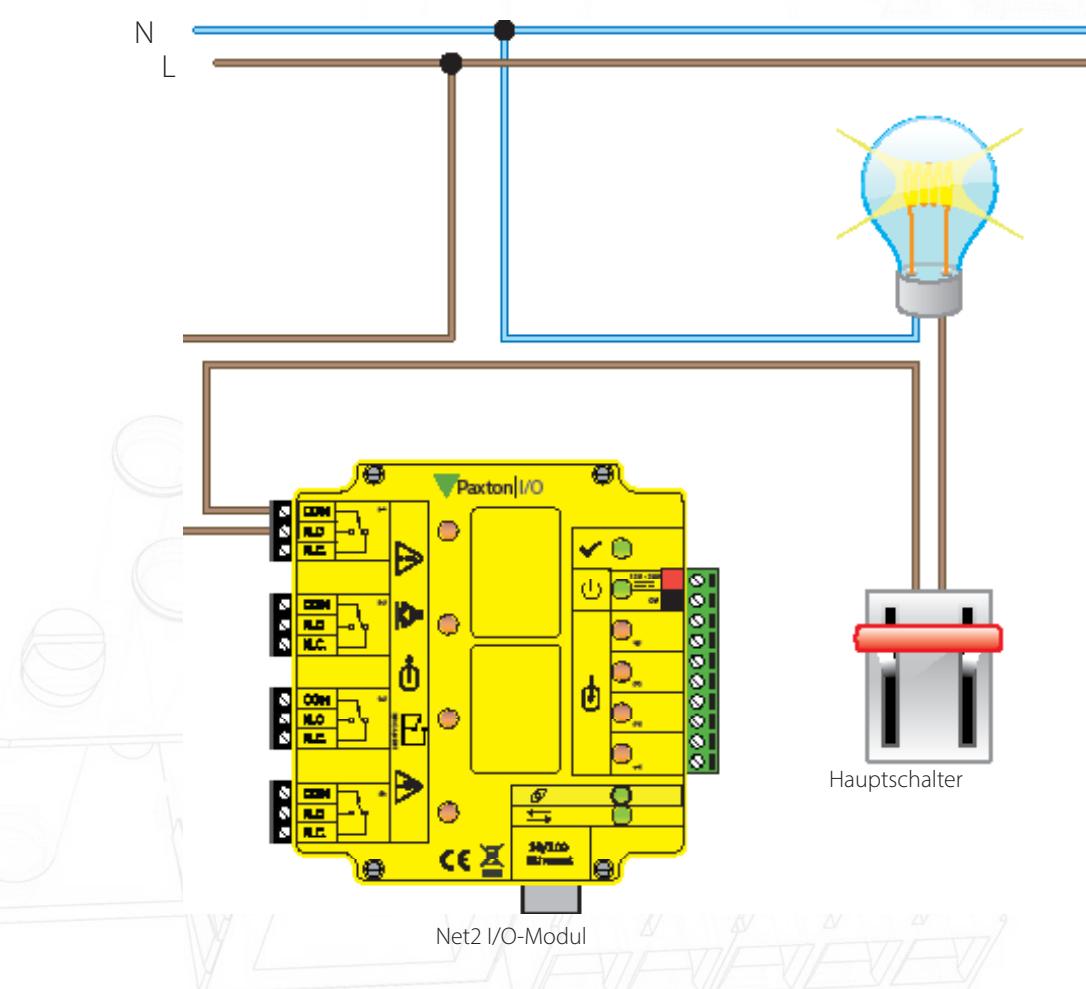

"Aktionen auslösen" basiert auf benutzerdefinierten Regeln. Wenn ein Ereignis auftritt, welches zu einer Regel passt, wird eine bestimmte Aktion ausgeführt.

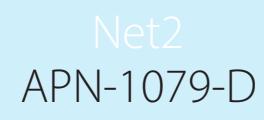

Zum Beispiel, wenn die Einbruchmeldeanlage scharf geschaltet ist, schaltet dies das Relais, welches das Licht steuert, aus.

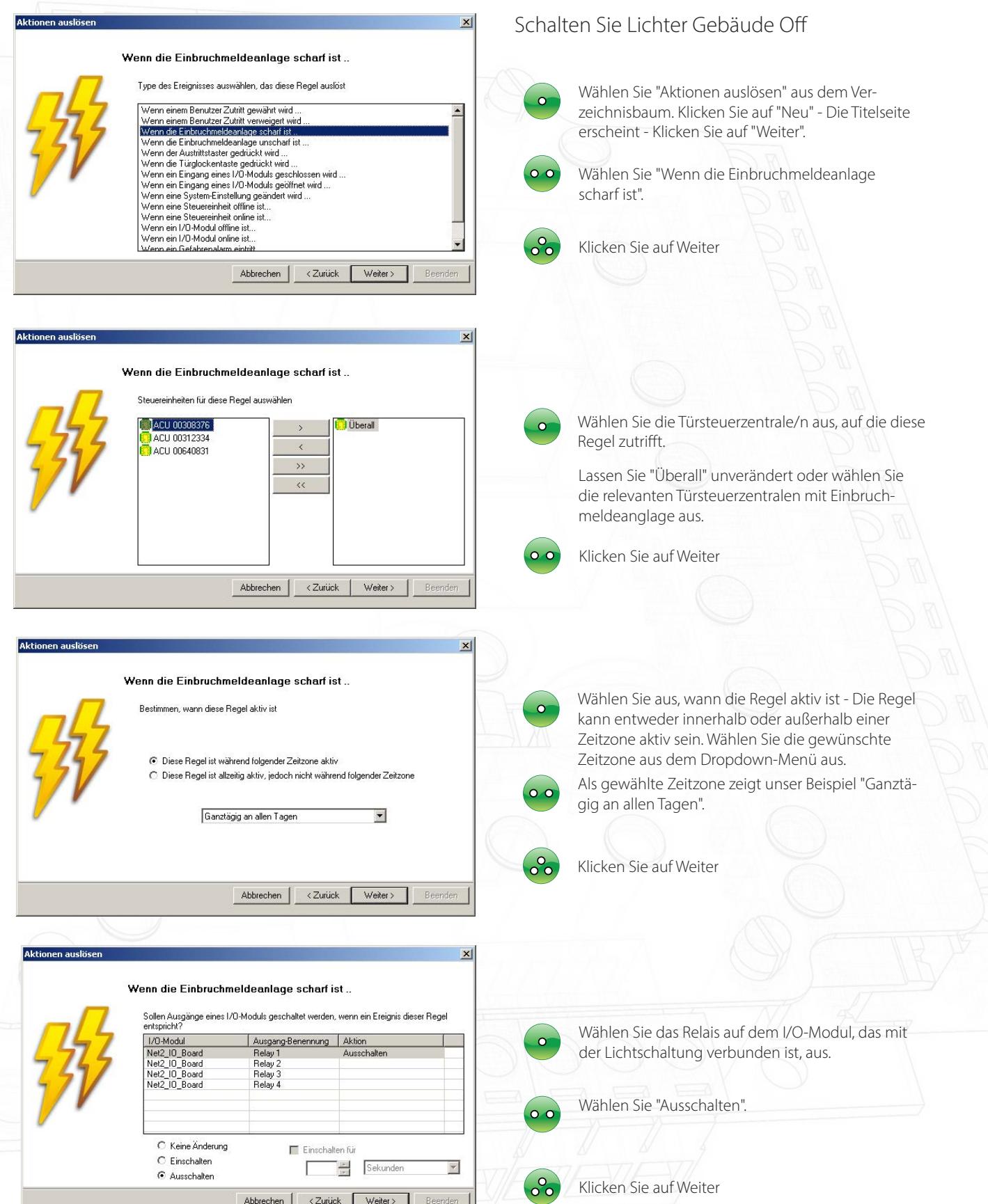

3

In den nächsten drei Schritten können Sie eine E-Mail- oder SMS-Nachricht eingeben, die versandt werden soll oder einen Sound festlegen, der abgespielt werden soll, wenn das Ereignis eintritt. Klicken Sie auf "Weiter", um diese Schritte zu überspringen.

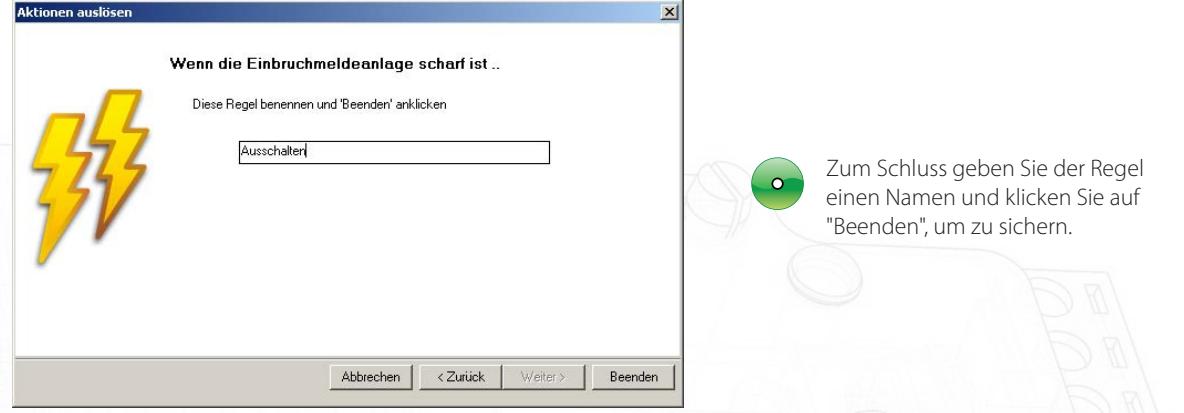

Um die Benutzung des Lichtschalters während des Tages zu erlauben, muss eine weitere Regel eingerichtet werden.

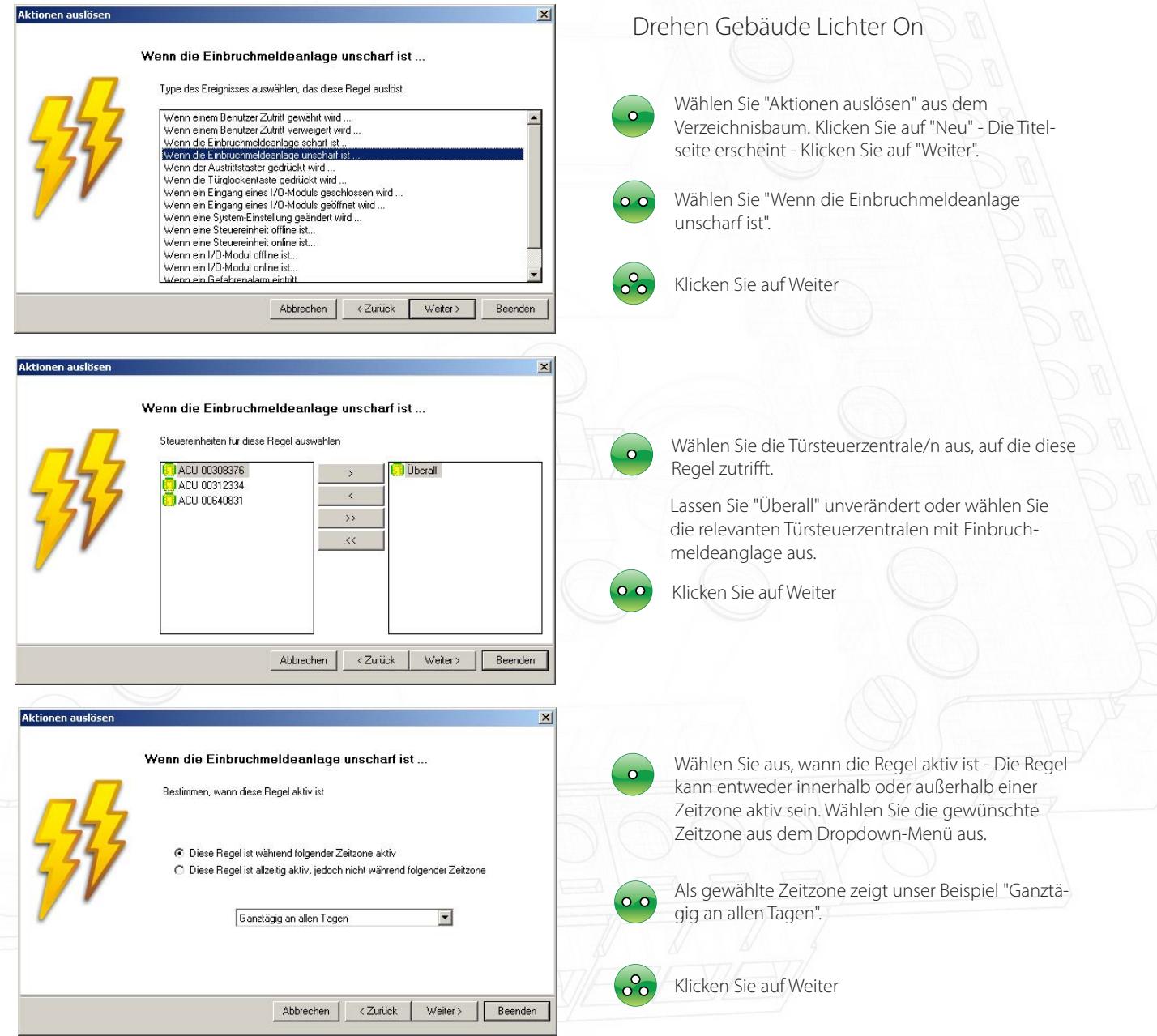

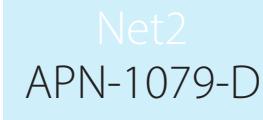

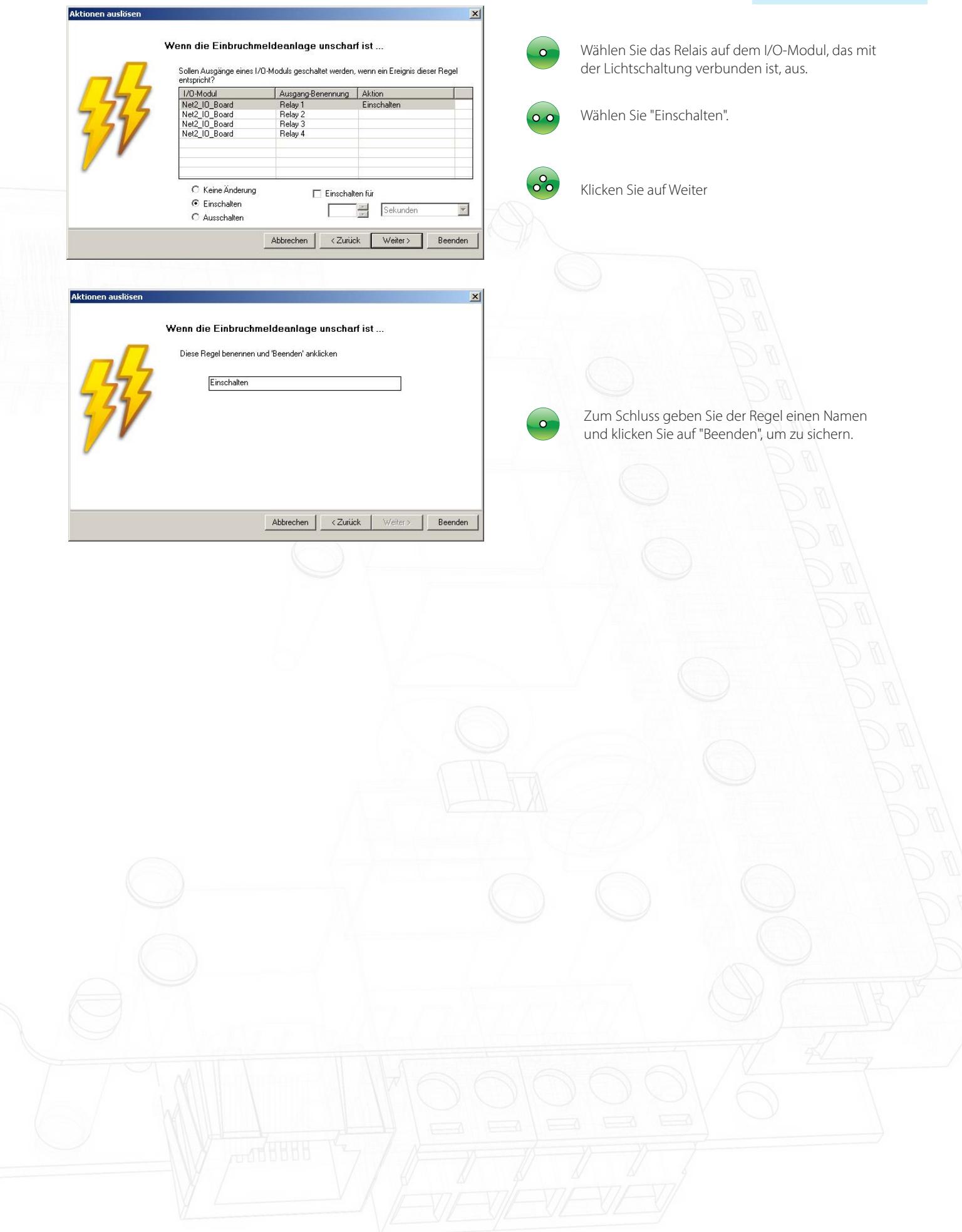